## CSS: The Box Model

Web Development

## Agenda

## • Box Model: Content, Padding, Border & Margin

- Box Model
	-
	- Background images
	- Border Styles, Width, Colour

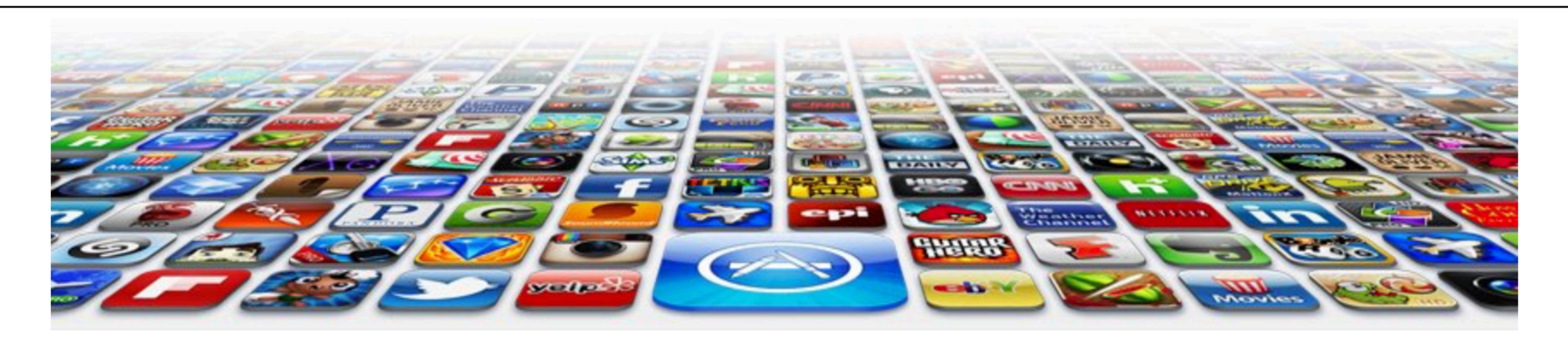

#### **Welcome to the App Bundle Store**

This store brings you great app bundles week after week. We select the best power user apps from a broad range of suppliers and combine them into great deals. These are the highest quality apps from the best publishers, at great prices.

Whether you are interested in gaming or graphics design, software development or media production - we have the bundle for you. Each app bundle is designed to compliment the others, delivering you an exciting take on a scene.

Our guarantee: at the store, we're committed to providing you, with an exceptional quality and reliability. Every application is checked in detail for stability, usability and inter-interoperability. If you are unhappy with any individual app in a bundle we will refund you the full amount for the complet suite, no questions asked.

See our new <u>deals</u> page! - Every week we will introduce new exciting bundles at super low prices!

#### **Favourites**

- Hype by Tumult
- Webstorm by Idea
- Sublime, by sublimetext.com
- Desktop Utility by Sweet Productions

To find how to locate our store, visit our *directions* page.

#### **Weekly Deals**

#### **Business Bundle**

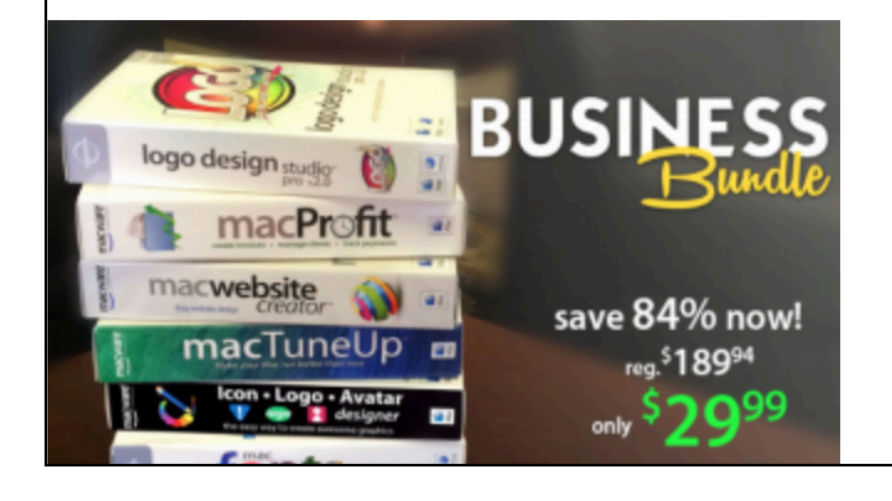

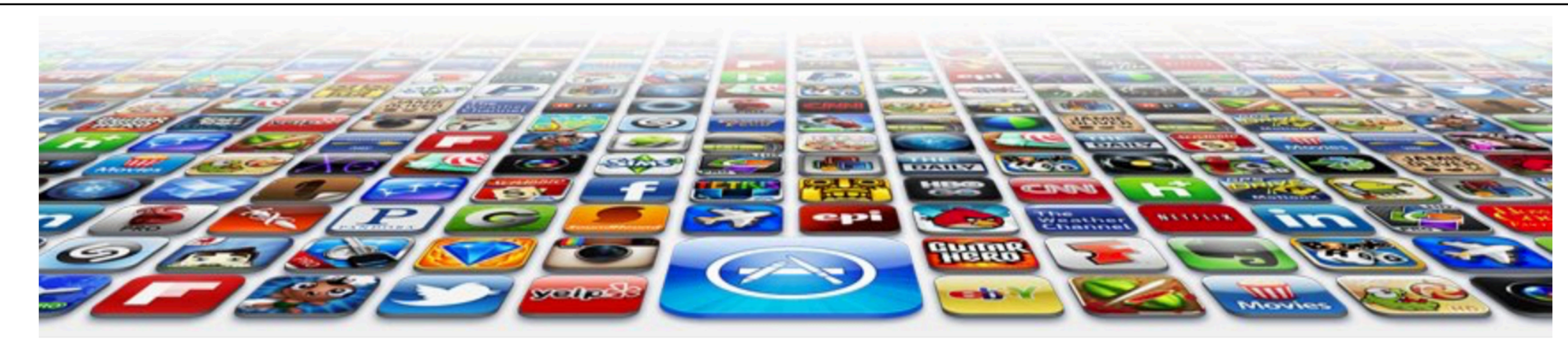

#### **Welcome to the App Bundle Store**

This store brings you *great app bundles* week after week. We select the best power user apps from a broad range of suppliers and combine them into great deals. These are the highest quality apps from the best publishers, at great prices.

Whether you are interested in gaming or graphics design, software development or media production - we have the bundle for you. Each app bundle is designed to compliment the others, delivering you an exciting take on a scene.

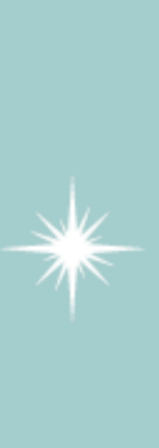

Our guarantee: at the store, we're committed to providing you, with an exceptional quality and reliability. Every application is checked in detail for stability, usability and interinteroperability. If you are unhappy with any individual app in a bundle we will refund you the full amount for the complete suite, no questions asked.

See our new deals page! - Every week we will introduce new exciting bundles at super low prices!

#### **Favourites**

- Hype by Tumult
- Webstorm by Idea
- Sublime, by sublimetext.com
- Desktop Utility by Sweet Productions

To find how to locate our store, visit our directions page.

#### **Weekly Deals Business Bundle**

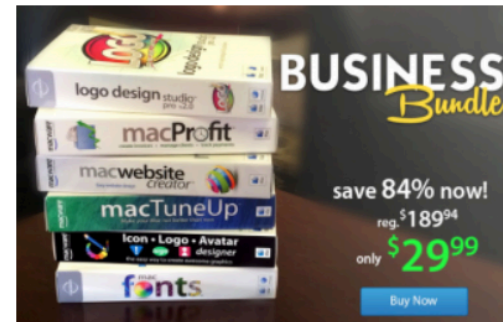

Here comes the next bundle for march. This time it's macware who publish a bundle. The so called macware Business Bundle contains 6 apps at a price of only \$29.99 instead of \$199.94. So you can save around 84%.

#### **Insanity Deal**

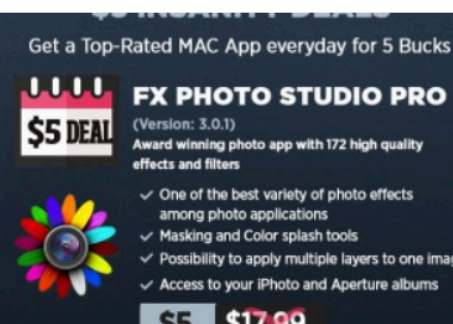

With the new \$5 Insanity Deals from Bundlehunt you receive every day a highly reduced app for \$5 only with savings up to 75%. Not a real bundle but, as there are multiple apps for only \$5 each, one new per day, for the days to come.

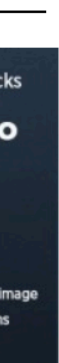

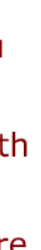

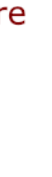

```
body { 
   font-size: small; 
   line-height: 1.6em; 
} 
h1, h2 { 
   color: #007e7e; 
   border-bottom: 1px solid black; 
} 
h1 { 
   font-size: 150%; 
} 
h2 { 
   font-size: 130%; 
} 
p { 
   color: maroon; 
}
```
### **font-family**: **Verdana**, **Helvetica**, **Arial**, **sans-serif**;

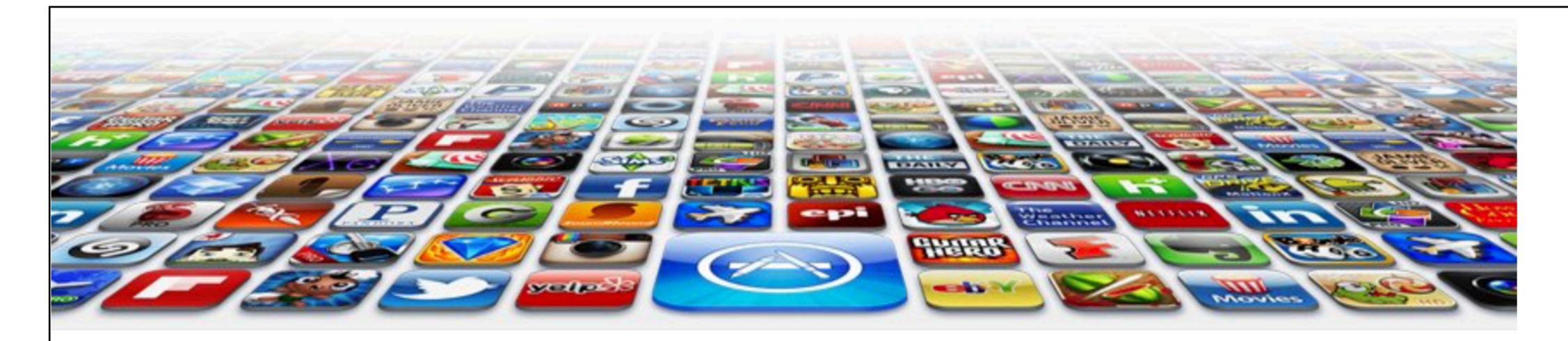

#### **Welcome to the App Bundle Store**

This store brings you great app bundles week after week. We select the best power user apps from a broad range of suppliers and combine them into great deals. These are the highest quality apps from the best publishers, at great prices.

Whether you are interested in gaming or graphics design, software development or media production - we have the bundle for you. Each app bundle is designed to compliment the others, delivering you an exciting take on a scene.

Our guarantee: at the store, we're committed to providing you, with an exceptional quality and reliability. Every application is checked in detail for stability, usability and inter-interoperability. If you are unhappy with any individual app in a bundle we will refund you the full amount for the complet suite, no questions asked.

See our new <u>deals</u> page! - Every week we will introduce new exciting bundles at super low prices!

#### **Favourites**

- Hype by Tumult
- Webstorm by Idea
- Sublime, by sublimetext.com
- Desktop Utility by Sweet Productions

To find how to locate our store, visit our *directions* page.

#### **Weekly Deals**

#### **Business Bundle**

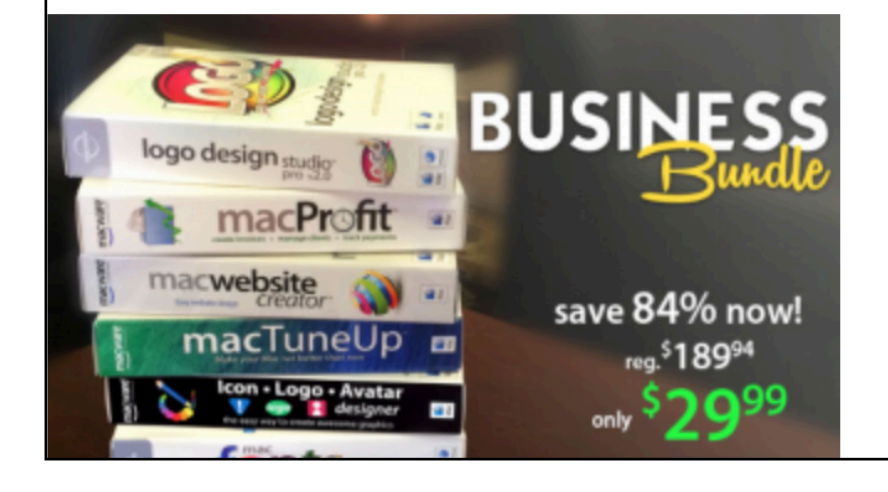

```
body \{font-size: small;
  line-height: 1.6em;
h1, h2 \{color: #007e7e;
  border-bottom: 1px solid black;
h1 \{font-size: 150%;
h2 \{font-size: 130%;
|p \{color maroon;
```
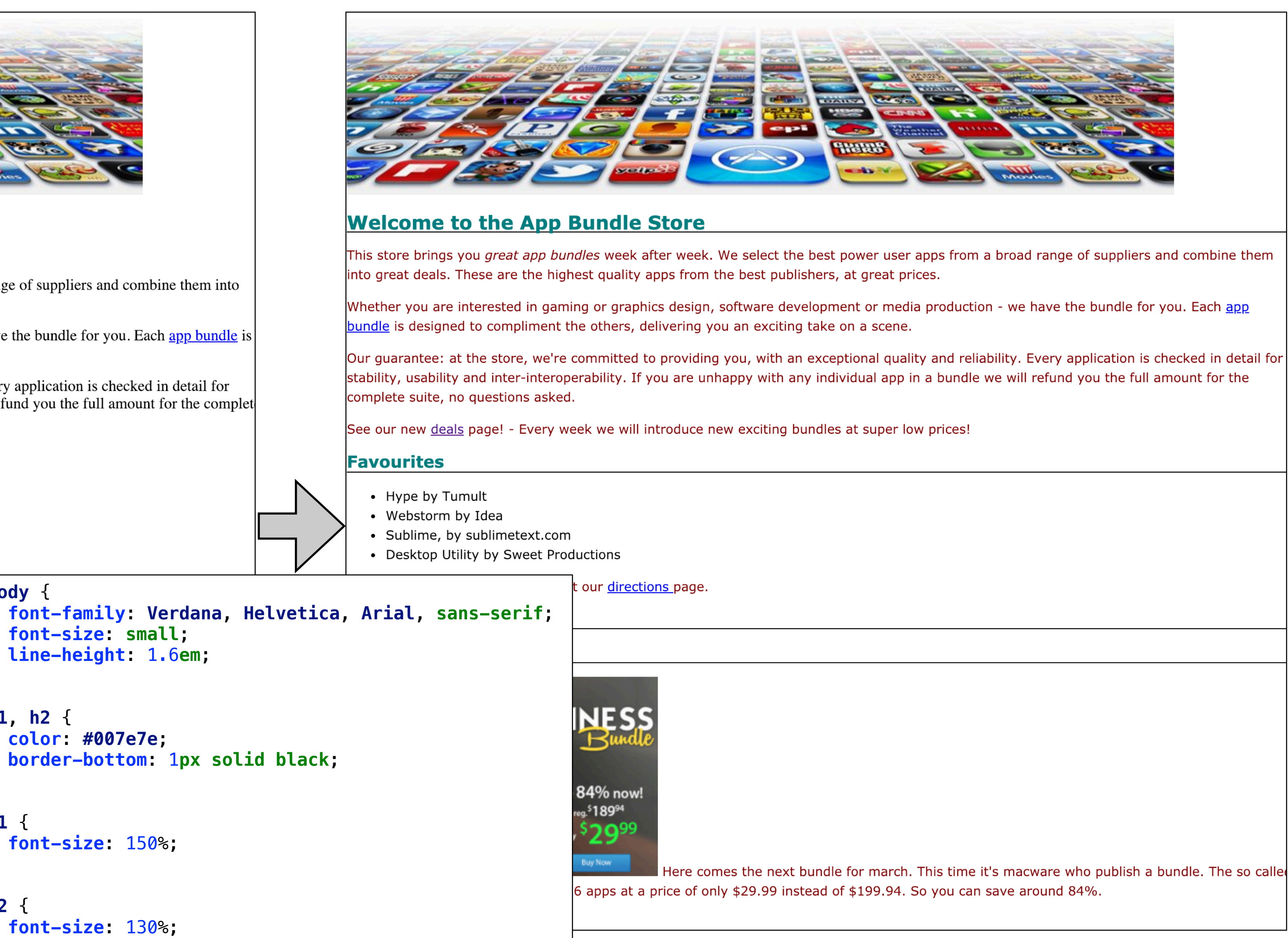

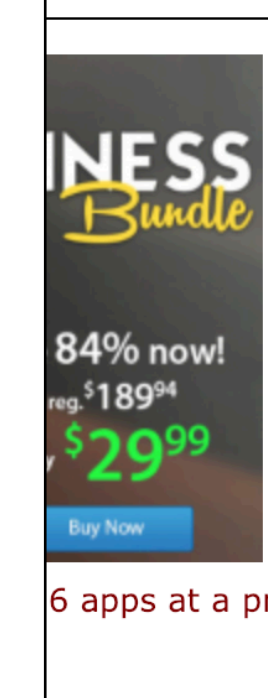

## line-height

ł

- Fonts can be measured in absolute for relative terms:
- Absolute:
	- px Pixels, absolute, screen oriented
- pt Points, absolute, print oriented
- Relative
	- em  $-$  "width of an 'm'",  $1 =$  current font width
	- $\%$  100% = current font size

another way to provide contrast between different parts of your page.

```
body {
      font-size:
                   small;font-family: Verdana, Helvetica, Arial, sans-serif;
      line-height: 1.6em;
```
https://css-tricks.com/css-font-size/

• Increasing the line height of your text can improve readability. It also gives you

Here we're changing the space between each line to 1. bem, in other words, 1.6 times the font size.

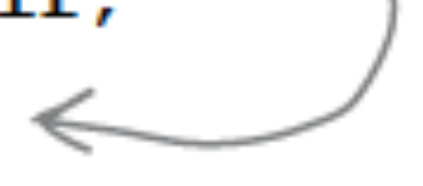

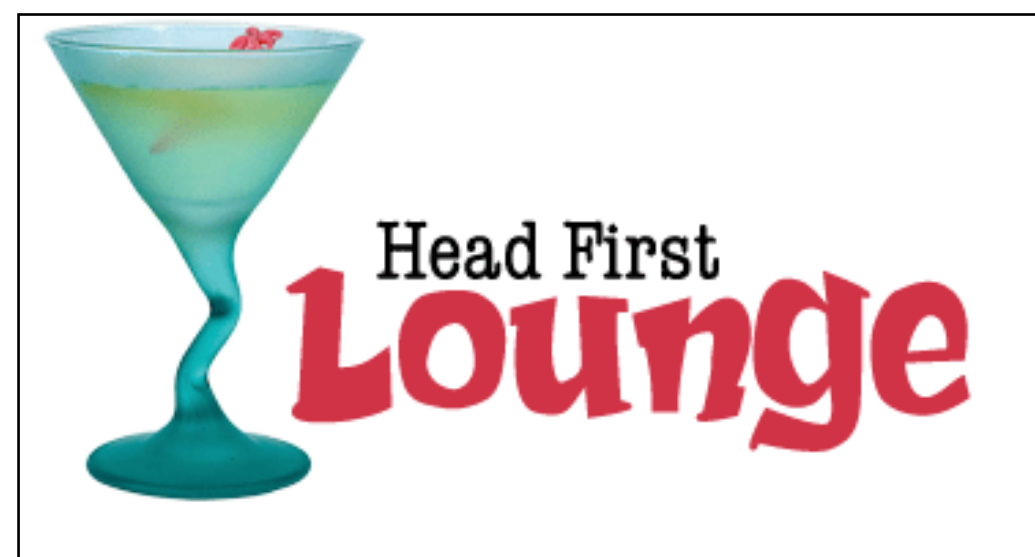

#### **Welcome to the Head First Lounge**

The Head First Lounge is, no doubt, the biggest trendsetter in Webville. Stop in to sample the eclectic offering of elixirs, teas, and coffees, or, stay a bit longer and enjoy the multicultural culinary menu that combines a harmony of taste, texture, and color with the best in fresh and healthy ingredients.

During your stay at the lounge, you'll enjoy a smooth mixture of ambient and mystic sounds, filling the lounge and adding an extra dimension to your dining experience. The decor surrounds you with the relaxing sentiments of sights from eras past. And, don't forget, the lounge offers free wireless access to the Internet, so bring your laptop.

But that's not all; at night, join us in the backroom as our resident DJ spins a choice selection of trance and drum&bass beats across our spacious tiki-themed dance floor. Or just hang out in one of our comfy white vinyl booths at the dance bar. You can have your elixirs delivered from the main lounge right to the dance floor. If you've had enough of the beat, just head back to the lounge area to relax. And, no matter where you find yourself in the lounge, you'll always be connected with our wireless Internet access.

Now that you've experienced the lounge virtually, isn't it time to check us out for real? We're located right in the heart of Webville, and we've created some detailed directions to get you here in record time. No reservations necessary; come and join us anytime.

#### **Weekly Elixir Specials**

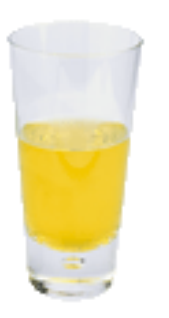

#### **Lemon Breeze**

The ultimate healthy drink, this elixir combines herbal botanicals, minerals, and vitamins with a twist of lemon into a smooth citrus wonder that will keep your immune system going all day and all night.

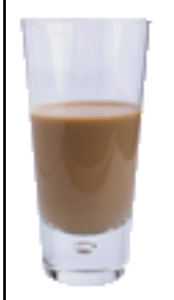

#### **Chai Chiller**

Not your traditional chai kick for a caffeinated ta

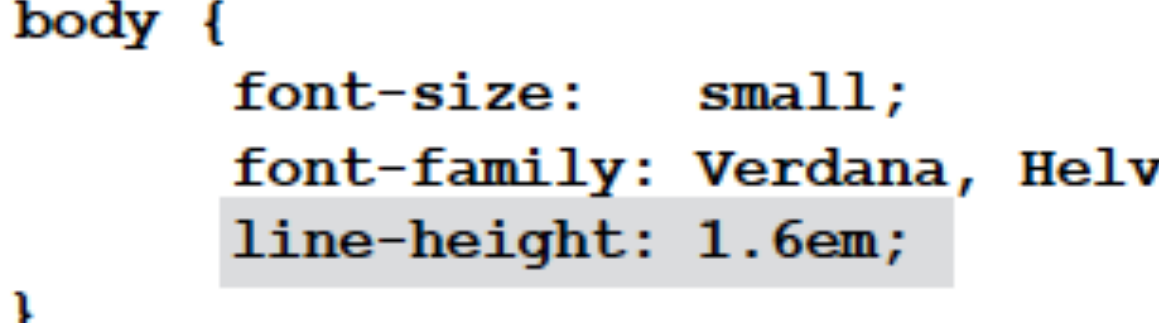

## Head First **Lounde**

#### **Welcome to the Head First Lounge**

The Head First Lounge is, no doubt, the biggest trendsetter in Webville. Stop in to sample the eclectic offering of elixirs, teas, and coffees, or, stay a bit longer and enjoy the multicultural culinary menu that combines a harmony of taste, texture, and color with the best in fresh and healthy ingredients.

During your stay at the lounge, you'll enjoy a smooth mixture of ambient and mystic sounds, filling the lounge and adding an extra dimension to your dining experience. The decor surrounds you with the relaxing sentiments of sights from eras past. And, don't forget, the lounge offers free wireless access to the Internet, so bring your laptop.

But that's not all; at night, join us in the backroom as our resident DJ spins a choice selection of trance and drum&bass beats across our spacious tiki-themed dance floor. Or just hang out in one of our comfy white vinyl booths at the dance bar. You can have your elixirs delivered from the main lounge right to the dance floor. If you've had enough of the beat, just head back to the lounge area to relax. And, no matter where you find yourself in the lounge, you'll always be connected with our wireless Internet access.

Now that you've experienced the lounge virtually, isn't it time to check us out for real? We're located right in the heart of Webville, and we've created some detailed directions to get you here in record time. No reservations necessary; come and join us anytime.

#### **Weekly Elixir Specials**

**Lemon Breeze** 

The ultimate healthy drink, this elixir combines herbal botanicals, minerals, and vitamins with a

going all day

Here we're changing the space between each line to I.bem, in other words, I.b times the font size.

retica, Arial, sans-serif;

## CSS Box Model

- So far, your CSS has focussed on changing simple properties of elements, like size and color. For effective layout control, you have got to move on to the box model.
- The **box model** is how CSS sees elements.
- CSS treats every single element as if it were represented by a box.
- All elements are treated as boxes: paragraphs, headings, block quotes, lists, list items, and so on. Even inline elements like <em> and links are treated by CSS as boxes

8

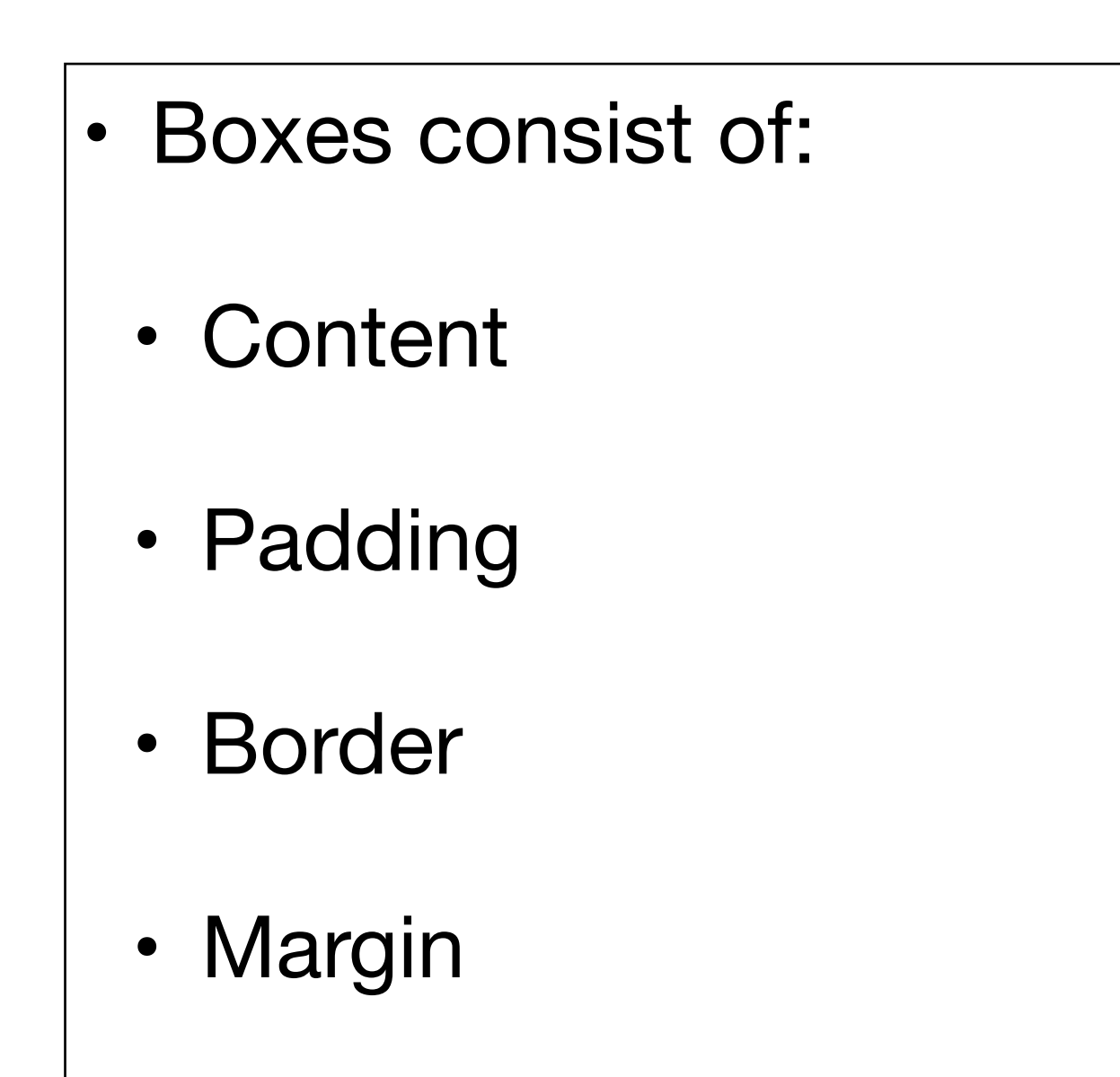

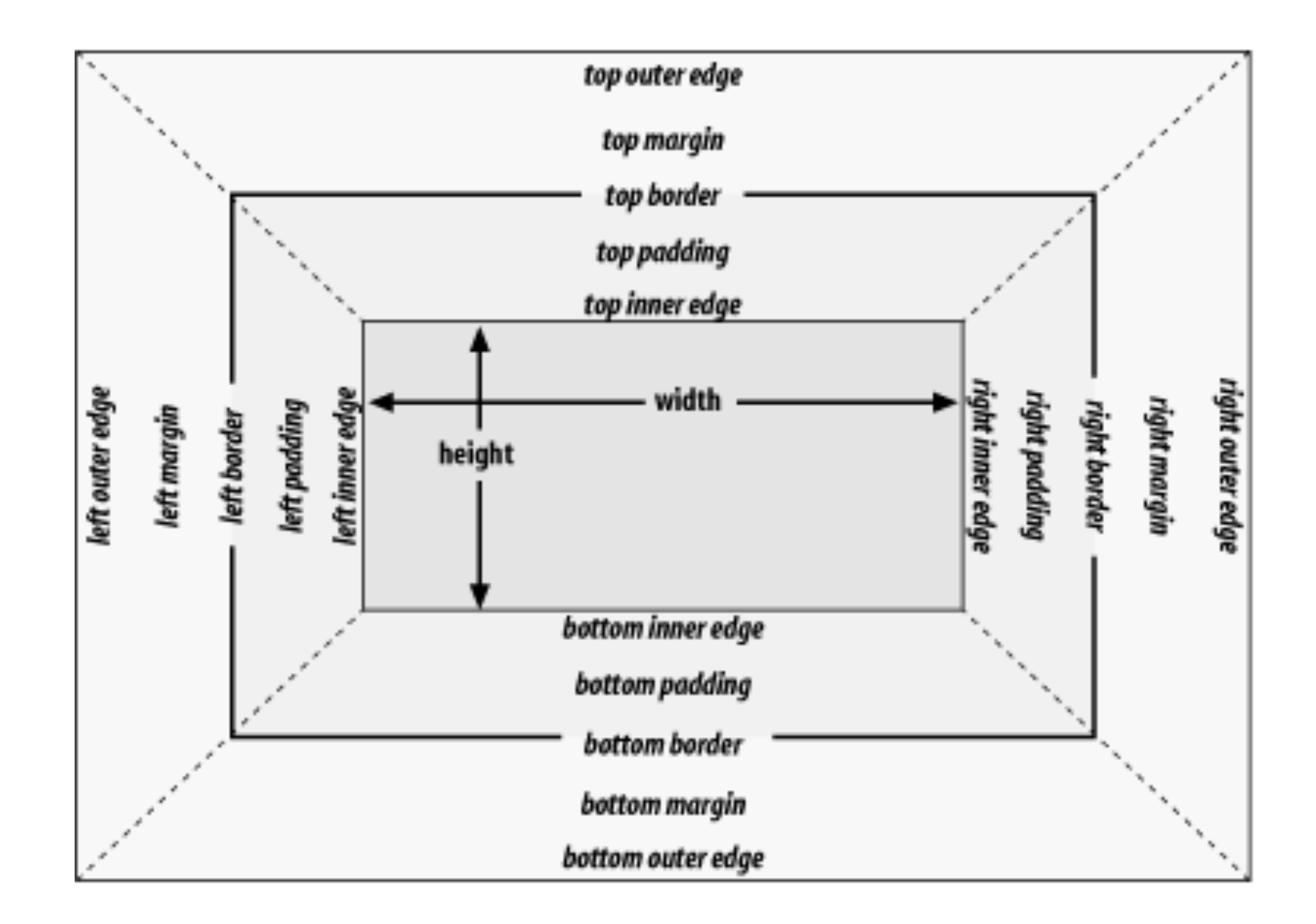

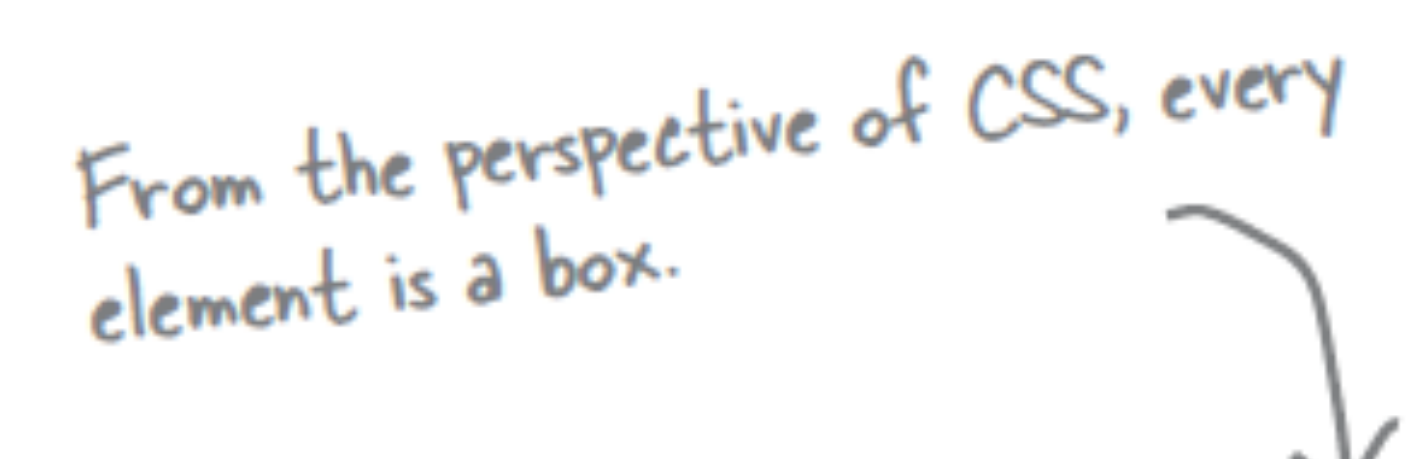

Our guarantee: at the lounge, we re committed to providing you, our guest, with an exceptional experience every time you visit. Whether you re just stopping by to check in on email over an elixir, or are here for an out-ofthe-ordinary dinner, you'll find our knowledgeable service staff pay attention to every detail. If you're not fully satisfied have a Blueberry Bliss Elixir on us.

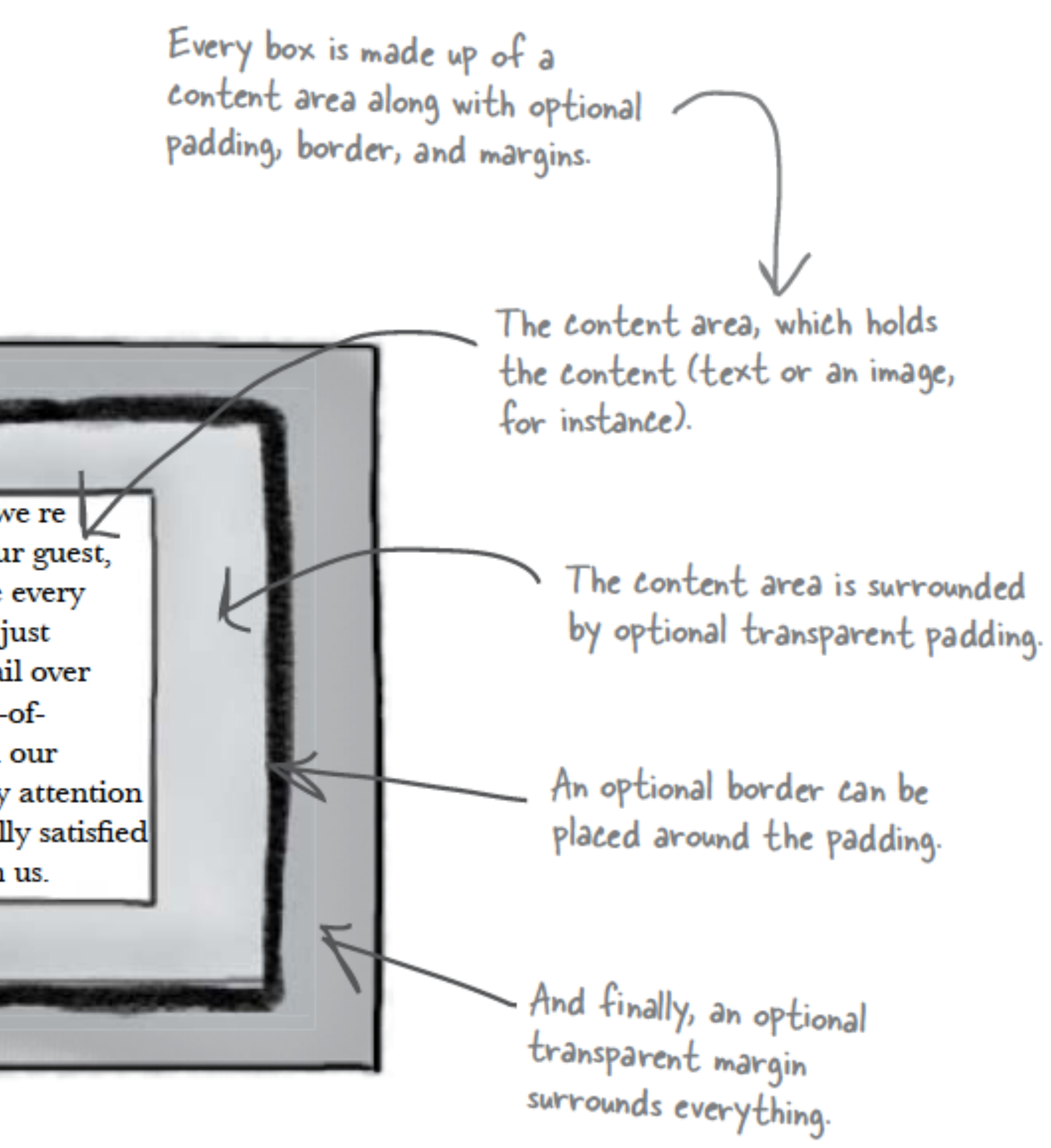

## Content Area

- Every element starts with some content, like text or an image, and this content is placed inside a box that is just big enough to contain it.
- The content area has no whitespace between the content and the edge of the box

The content area holds the element's content. It's typically just big enough to hold the content.

Our guarantee: at the lounge, we re committed to providing you, our guest, with an exceptional experience every time you visit. Whether you re just stopping by to check in on email over an elixir, or are here for an out-ofthe-ordinary dinner, you'll find our knowledgeable service staff pay attention to every detail. If you're not fully satisfied have a Blueberry Bliss Elixir on us.

We've drawn an edge around the content area just so you know how big it is. But in a browser there is never a visible edge around the content area.

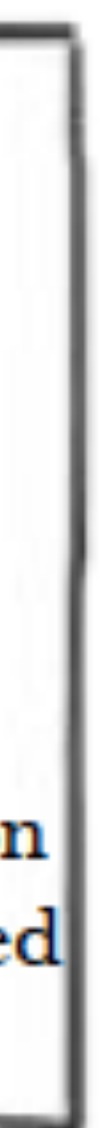

## Padding

- Any box can have a layer of padding around the content area.
- Padding is optional, so you don't have to have it, but you can use padding to create visual whitespace between the content and the border of the box.
- The padding is transparent and has no color or decoration of its own.

Using CSS, you're going to be able to control the width of the padding around the entire content area, or even control the padding on any one side (top, right, bottom, or left).

The browser adds optional padding around the content area.

> Our guarantee: at the lounge, we re committed to providing you, our guest, with an exceptional experience every time you visit. Whether you re just stopping by to check in on email over an elixir, or are here for an out-ofthe-ordinary dinner, you'll find our knowledgeable service staff pay attention to every detail. If you're not fully satisfied have a Blueberry Bliss Elixir on us.

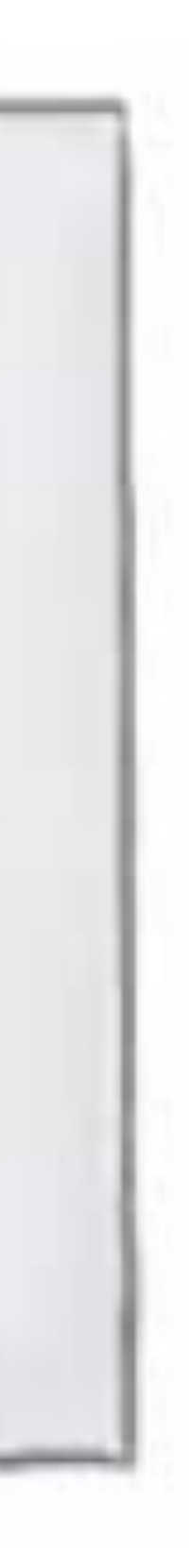

### Border

Notice that the padding separates the content area from the border.

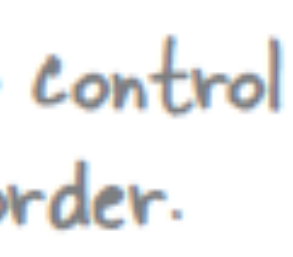

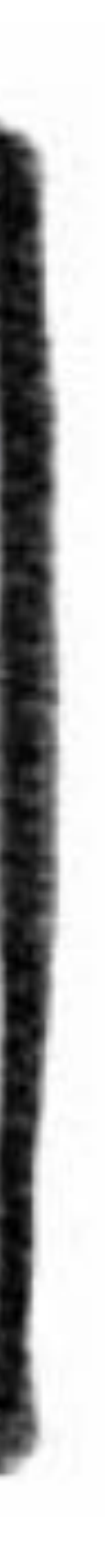

- Elements can have an optional border around them
- The border surrounds the Border. padding and because it takes the form of a line around the content, borders provide visual separation Padding. between content and other Content elements on the same page
- Borders can be various widths, colors and styles

Using CSS, you're going to be able to control<br>the width, color, and style of the border.

Our guarantee: at the lounge, we re committed to providing you, our guest, with an exceptional experience every time you visit. Whether you re just stopping by to check in on email over an elixir, or are here for an out-ofthe-ordinary dinner, you'll find our knowledgeable service staff pay attention to every detail. If you're not fully satisfied have a Blueberry Bliss Elixir on us.

## Margin

- The margin is also optional and surrounds the border.
- The margin gives you a way to add space between your element and other elements on the same page.
- If two boxes are next to each other, the margins act as the space in between them.
- Like padding, margins are transparent and have no color or decoration of their own.

This is the entire element. We have a content area, surrounded by optional padding, surrounded by an optional border, surrounded by an optional margin.

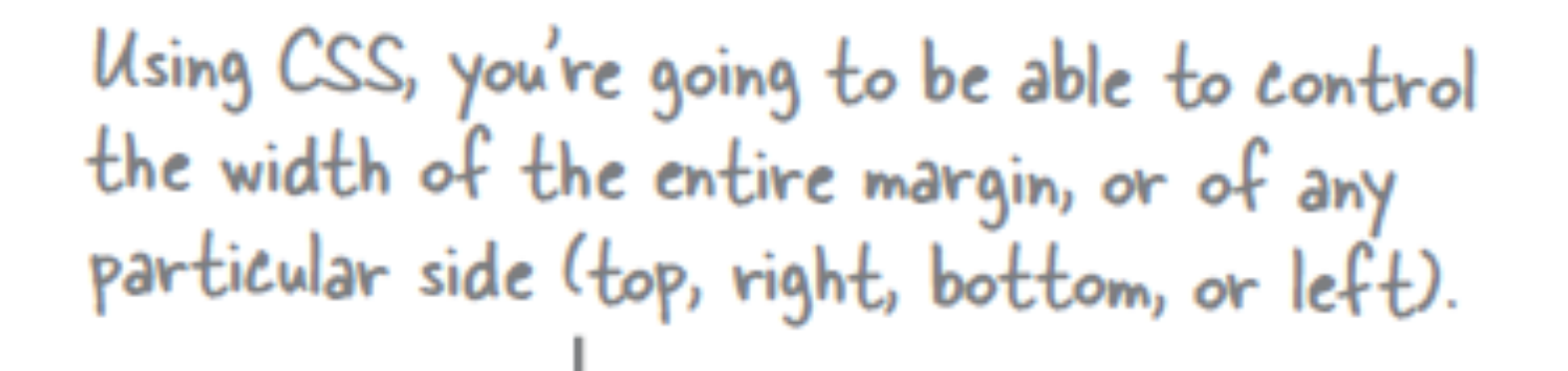

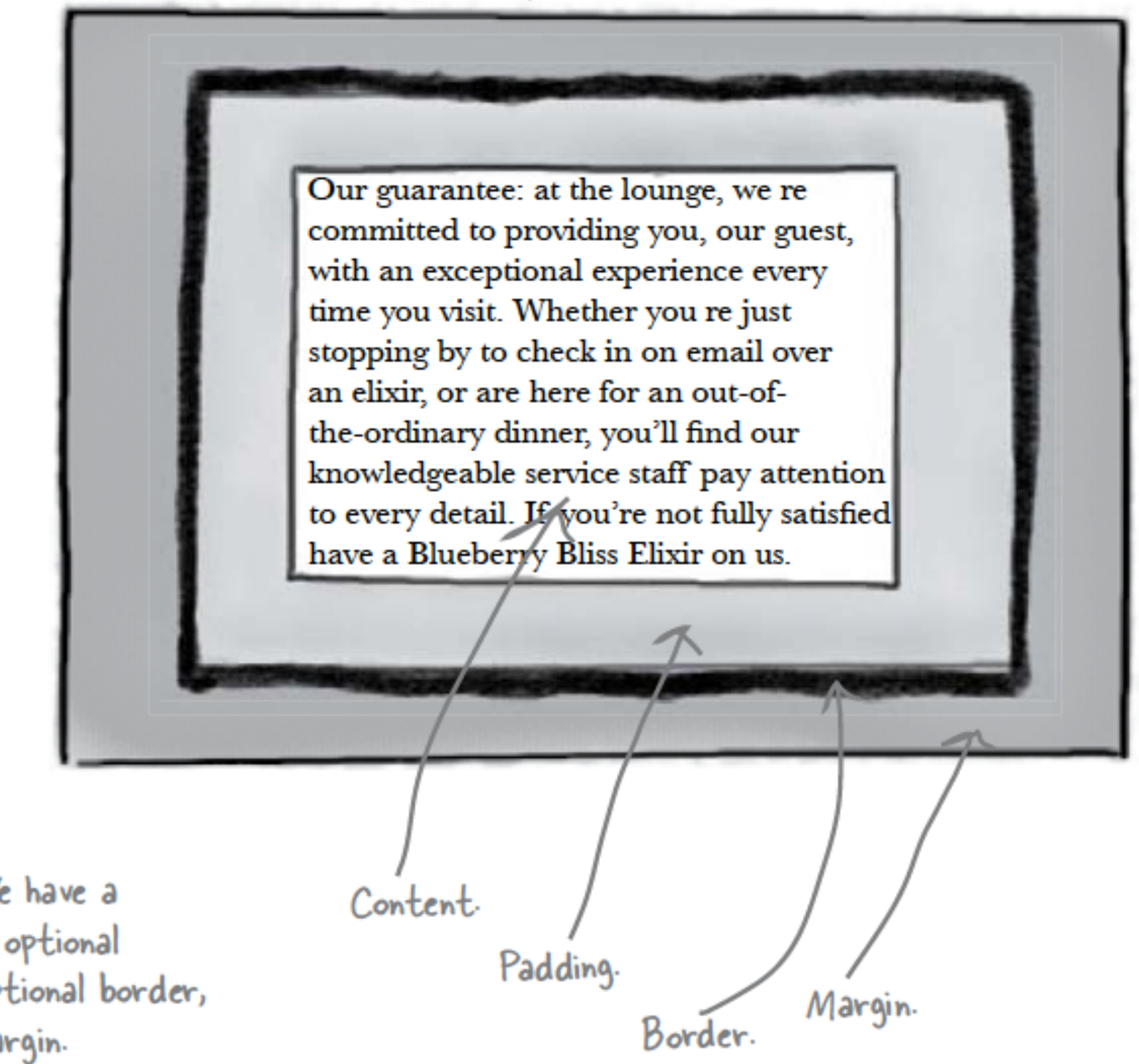

## Variations: Boxes

- The box model may look simple with just the content, some padding, a border, and margins.
- But when you combine these all together there are endless ways you can determine the layout of an element with its internal spacing (padding) and the spacing around it (margins).

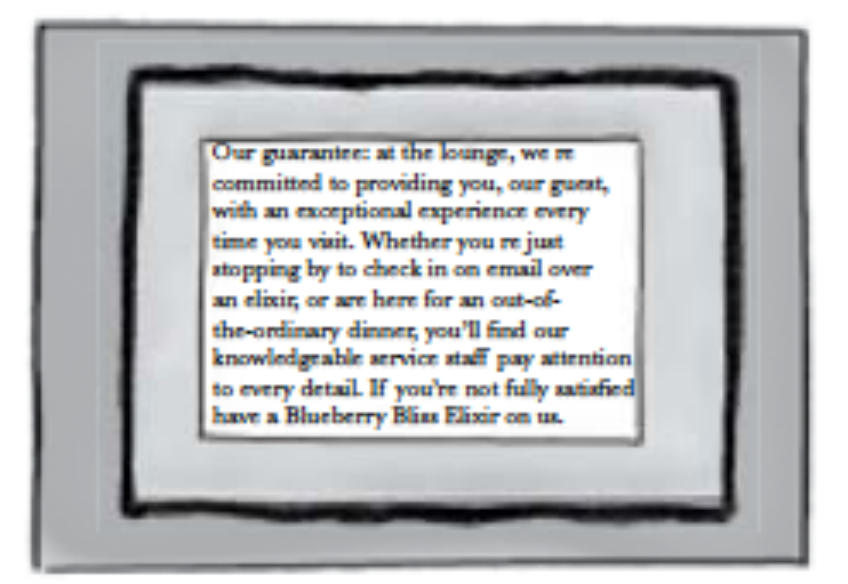

You can style a box to have padding, a border, and a margin.

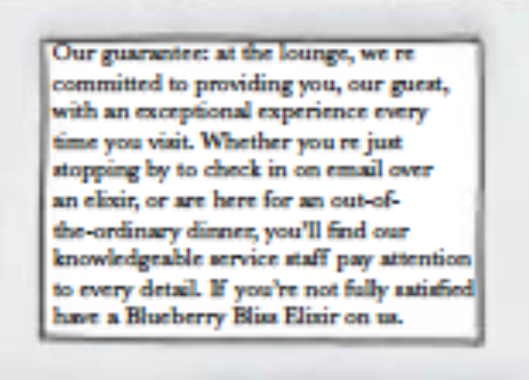

Or, just padding and a border.

arantee: at the lounge, we ted to providing you, our guest vith an exceptional experience every me you visit. Whether you re just opping by to check in on email over a elixir, or are here for an out-ofordinary dinner, you'll find our vledgeable service staff pay atter very detail. If you're not fully satisfie lusberry Blim Elizir on u

Or just a border.

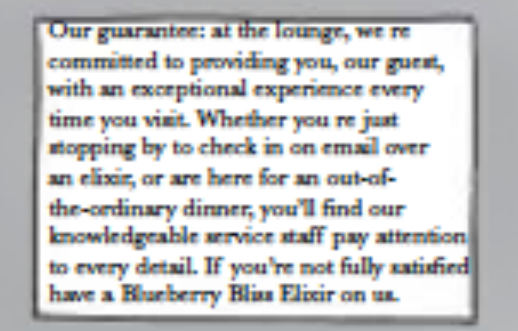

Or a margin with no border and no padding.

### Variations: Borders

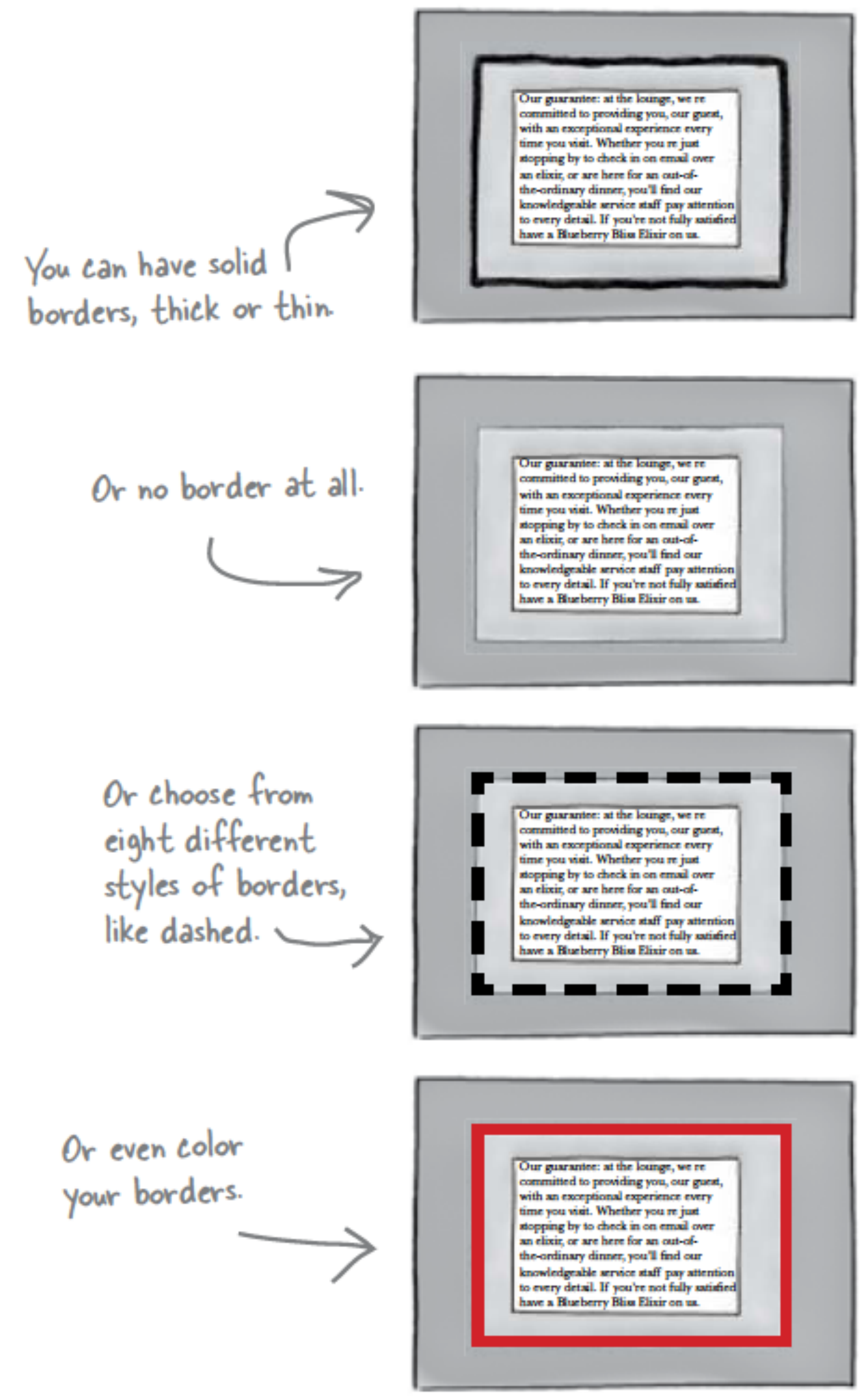

## Variations: Padding & Margins

With CSS you can control padding on any Our guarantee: at the lounge, we reside of the content committed to providing you, our guest, with an exceptional experience every<br>time you visit. Whether you rejust area. Here we've got a stopping by to check in on email over an elixir, or are here for an out-oflot of left and right the-ordinary dinner, you'll find our knowledgeable service staff pay attention to every detail. If you're not fully satisfied have a Blueberry Bliss Elixir on us. padding. And here a lot of top and bottom padding. Our guarantee: at the lounge, we recommitted to providing you, our guest,<br>with an exceptional experience every<br>time you visit. Whether you re just stopping by to check in on email over an elixir, or are here for an out-of-<br>the-ordinary dinner, you'll find our knowledgeable service staff pay attention to every detail. If you're not fully satisfied have a Blueberry Bliss Elixir on us. And here the content is offset to the bottom right with padding on the top and left. Our guarantee: at the lounge, we recommitted to providing you, our guest, with an exceptional experience every<br>time you visit. Whether you re just stopping by to check in on email over<br>an elixir, or are here for an out-ofthe-ordinary dinner, you'll find our knowledgeable service staff pay attention to every detail. If you're not fully satisfied have a Blueberry Bliss Elixir on us.

You have the same level of control over the margins. Here there's a lot of top and bottom margin.

And here's a lot of left and right margin.

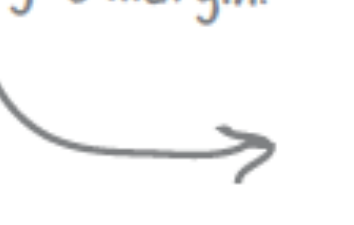

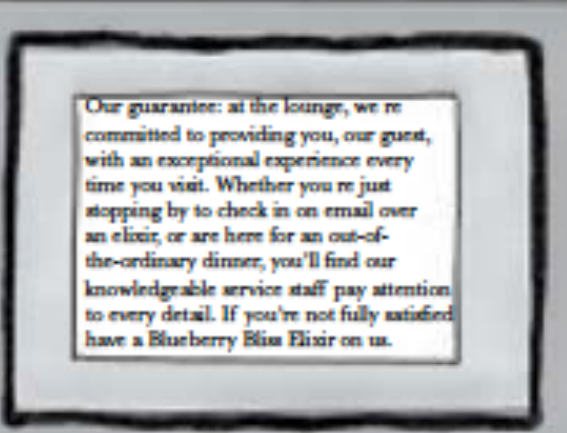

Our guarantee: at the lounge, we re-

with an exceptional experience every

time you visit. Whether you re just stopping by to check in on email over<br>an elixie, or are here for an out-of-

the-ordinary dinner, you'll find our mowledgeable service staff pay attention to every detail. If you're not fully satisfied have a Blueberry Bliss Elixir on us.

mmitted to providing you, our guest,

And like padding,<br>you can specify all sides independently to create margins<br>like this.

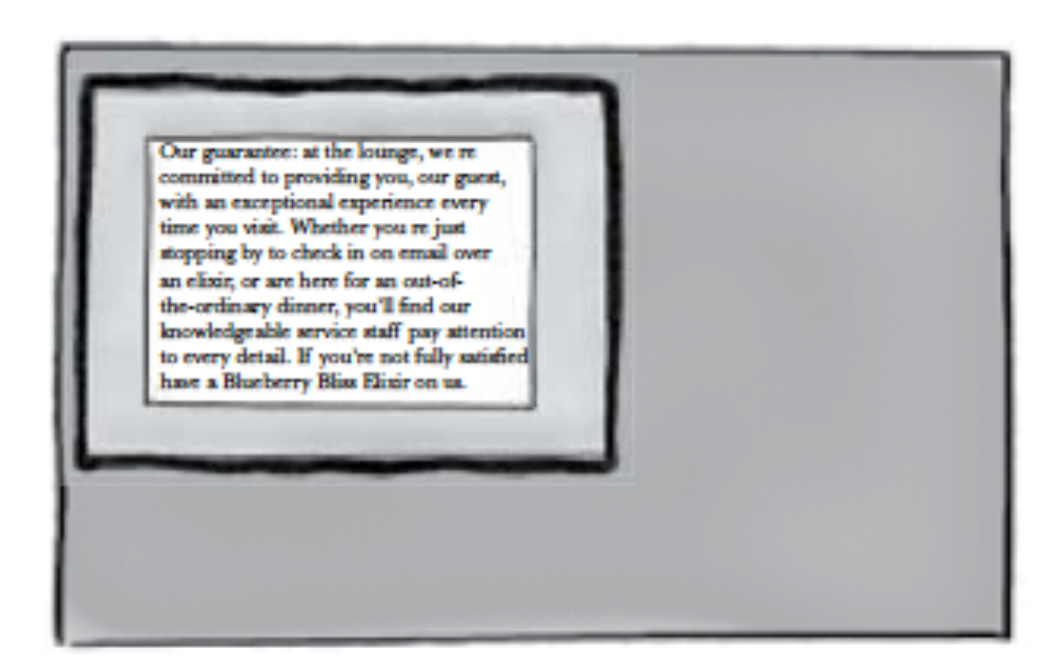

## Variations: Content

You can even control width and height in a variety of ways. Here, the content area has been made wide.

## Content Area

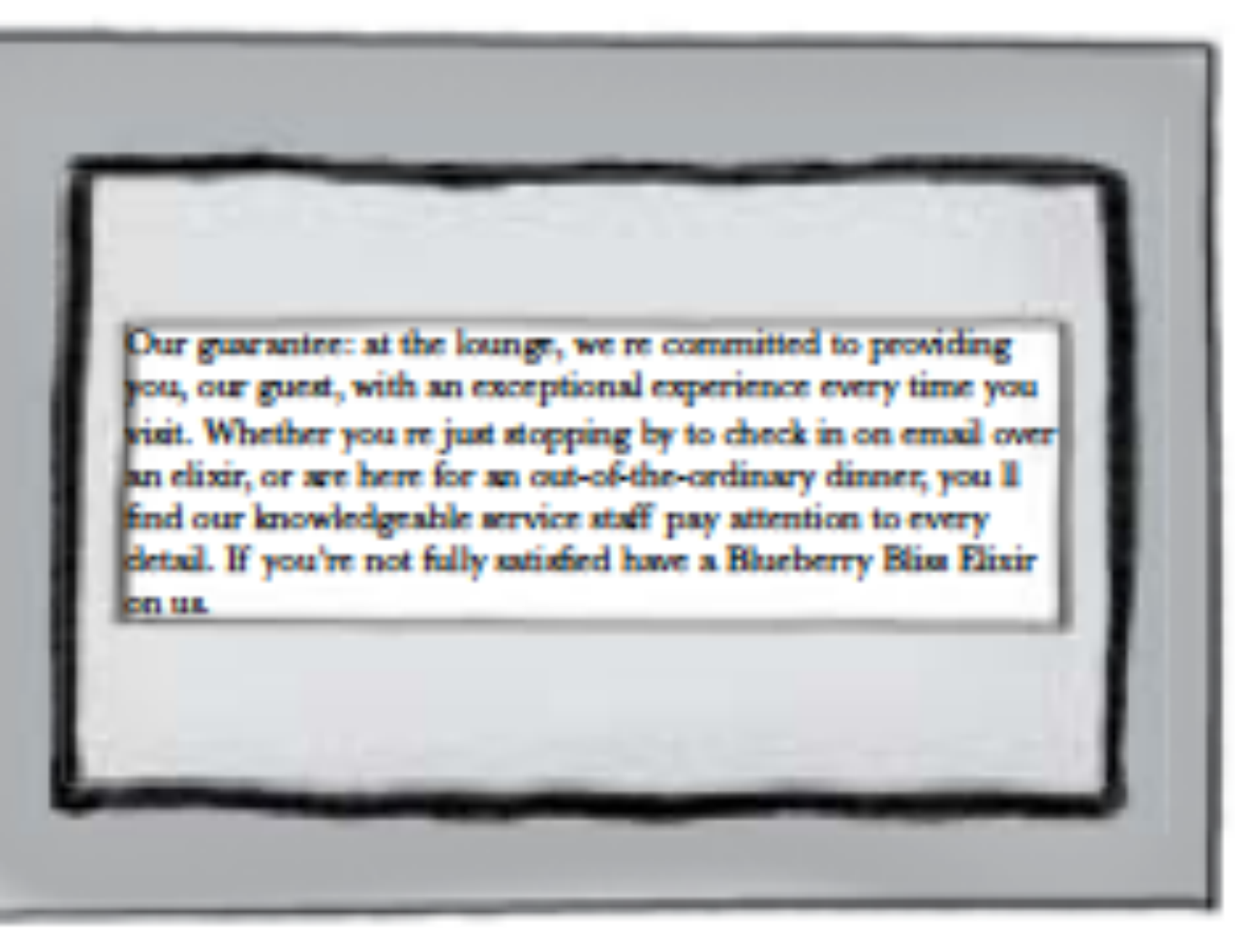

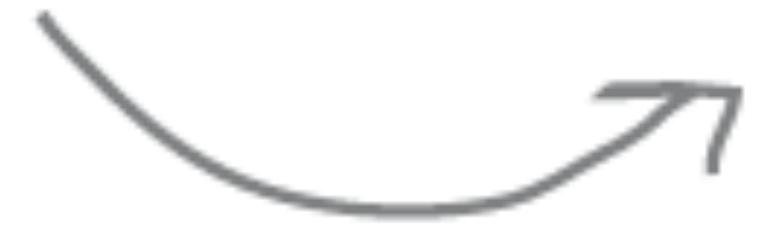

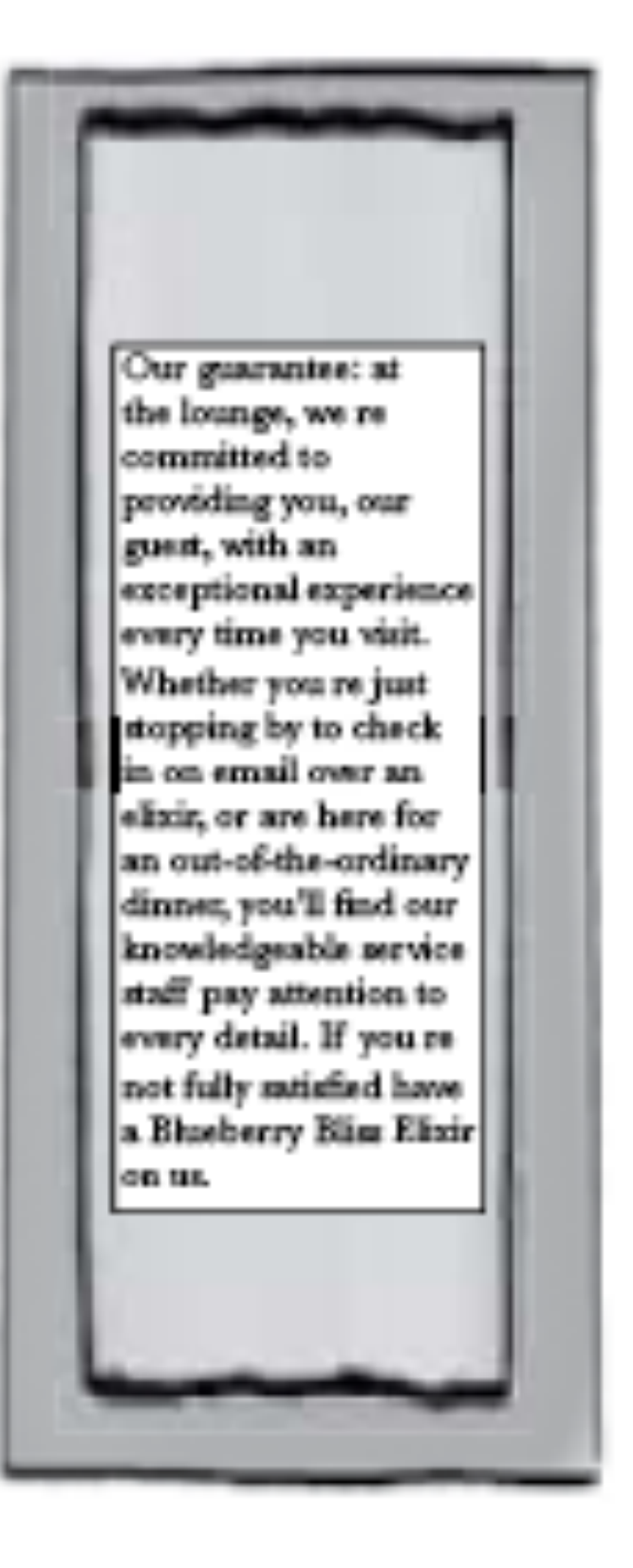

 $\leftarrow$  And<br>here the content area is tall but thin.

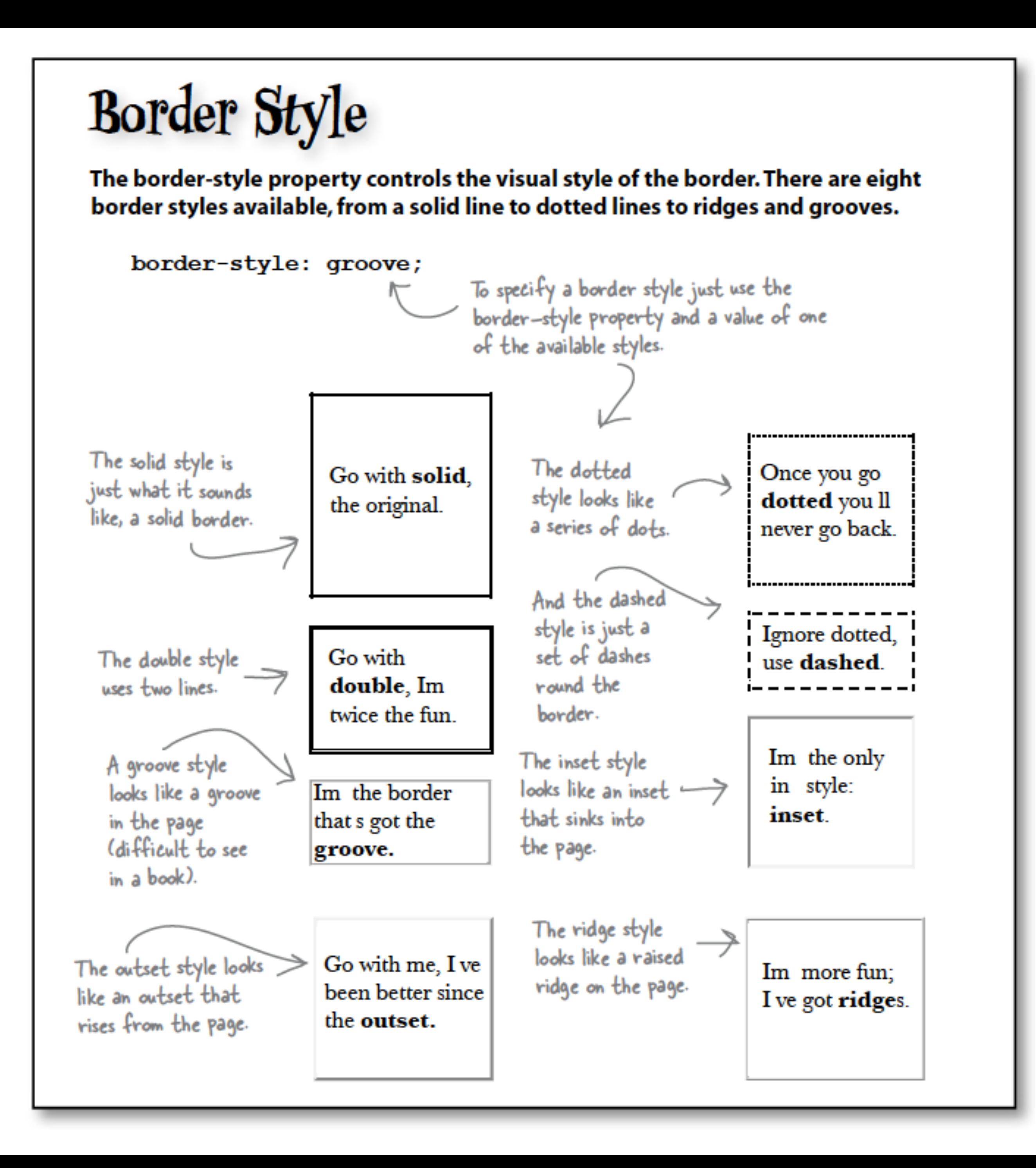

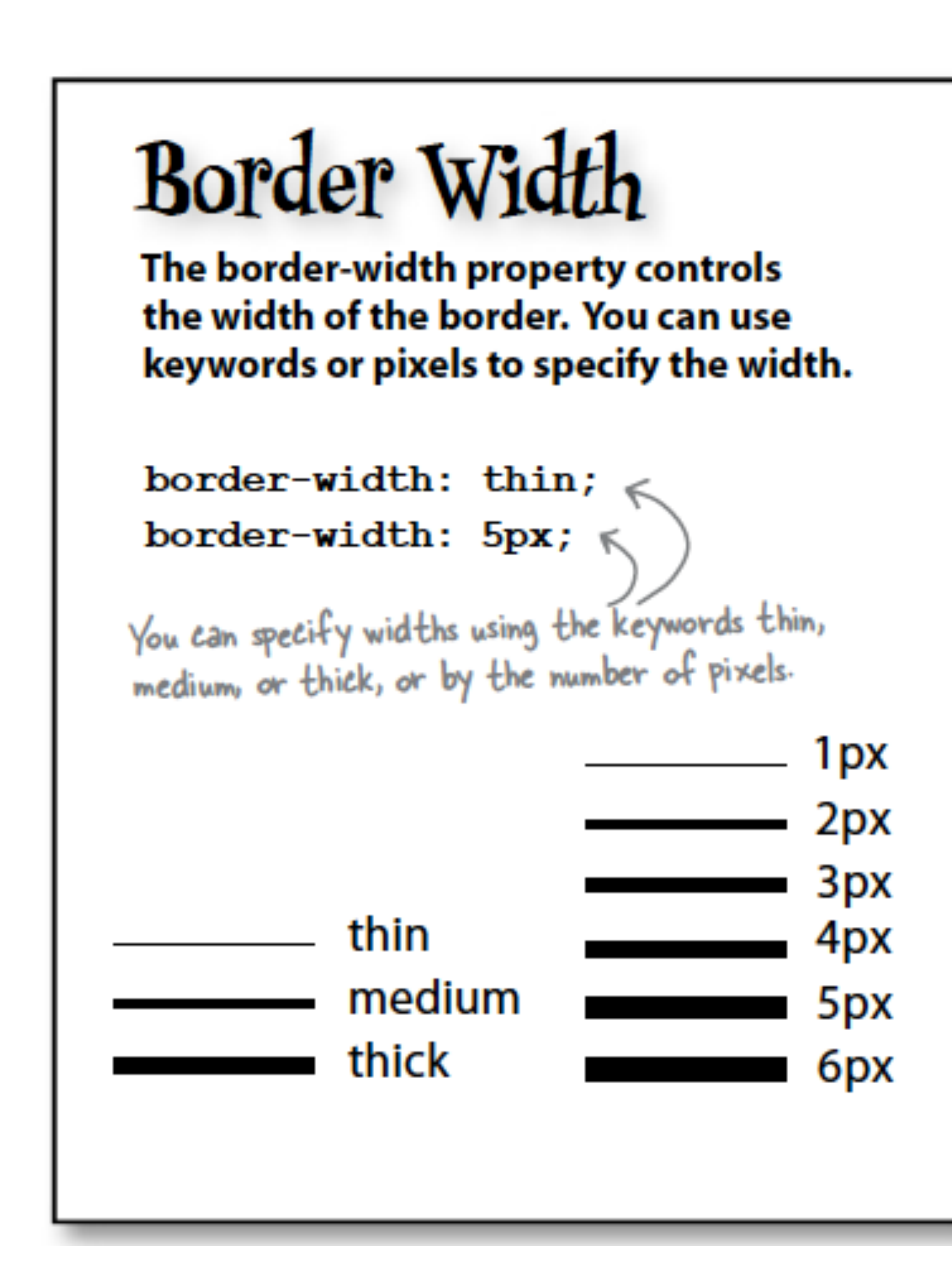

## **Border** Color

The border-color property sets the color of the border. This works just like setting font colors; you can use color names, rgb values, or hex codes to specify color.

border-color: red;  $border-color: rgb(100%, 0%, 0%);$  $border-color: #ff0000;$ 

Use border-color to specify the color of a border. You can use any of the common ways to specify color.

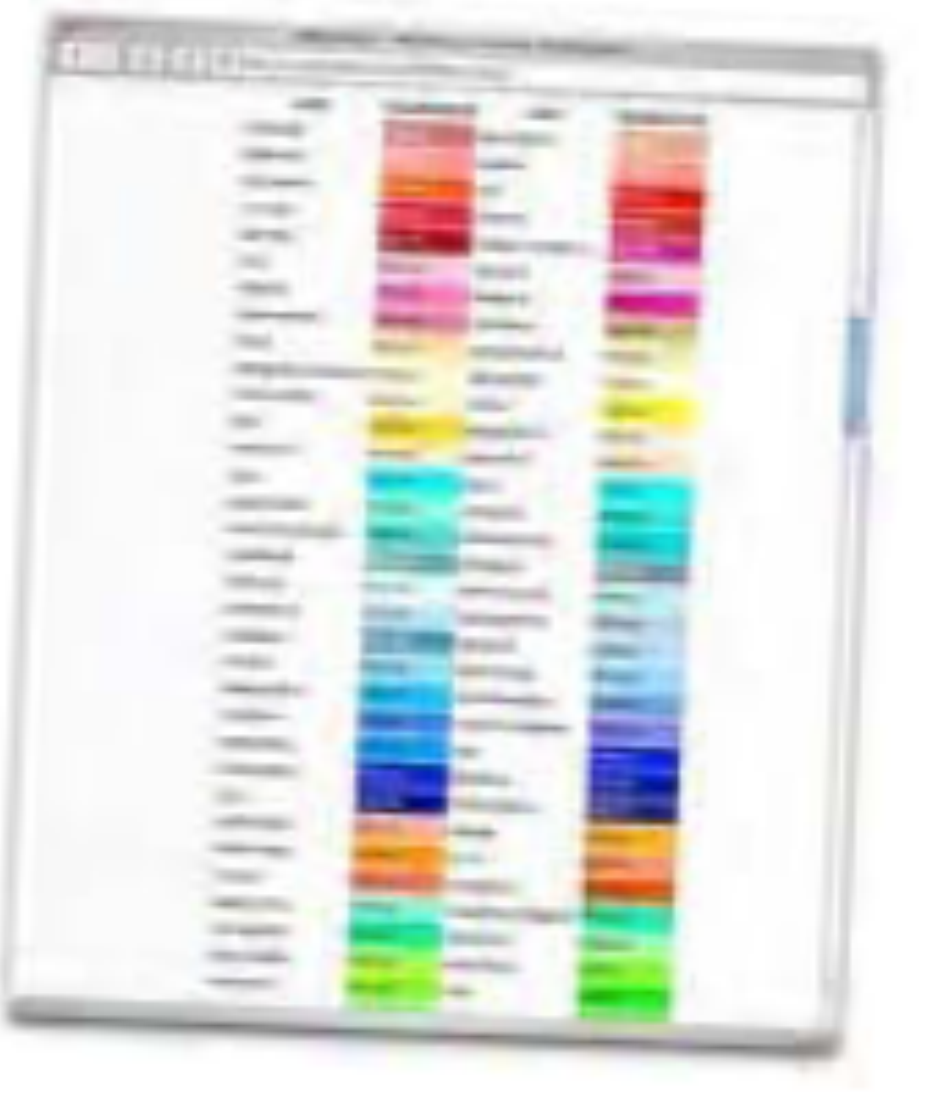

## Specifying Border Sides

border-top-color border-top-style border-top-width

border-bottom-color border-bottom-style border-bottom-width! border-right-color border-right-style

border-left-color border-left-style border-left-width

# border-right-width

Just like margins and padding you can specify border style, width, or color on any side (top, right, bottom, or left):

border-top-color: black;

border-top-style: dashed;

border-top-width: thick;

These properties are for the top border only. You can specify each side of the border independent